## Working with images

- **From where can we get free hi resolution images?**
- **Differences between pixels and vectors.**
- **Editing and exporting images from photoshop.**

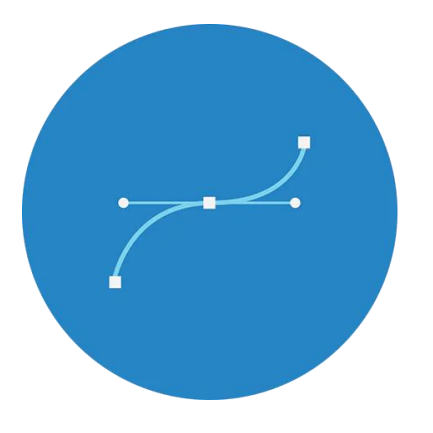

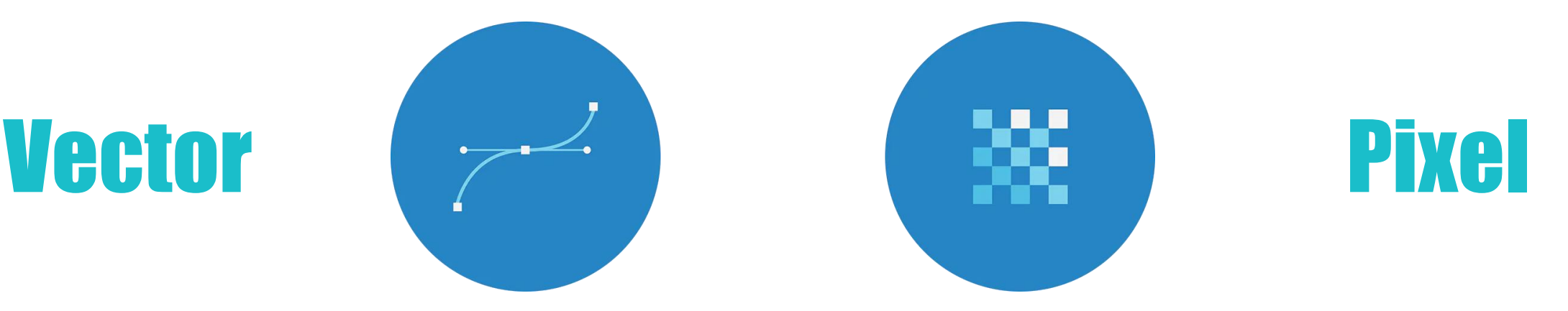

Mapped out using mathematical equations which calculate where the edges of the shapes sit in relation to one another and also the color, type of line and fill. These lines will always keep their shape, regardless of much you resize them, and the quality will remain.

Pixel based graphics are made up of tiny squares (pixels) that can be seen when you zoom in on your image. The quality of these images of based on the resolution, which is shown in DPI (Dots Per Inch). The higher the DPI the higher quality of the photo.

Extensions: EPS, AI, PDF, or **SVG**.

Extensions: **JPEG, PNG**, GIF, and TIFF.

## Building a UI color Palette

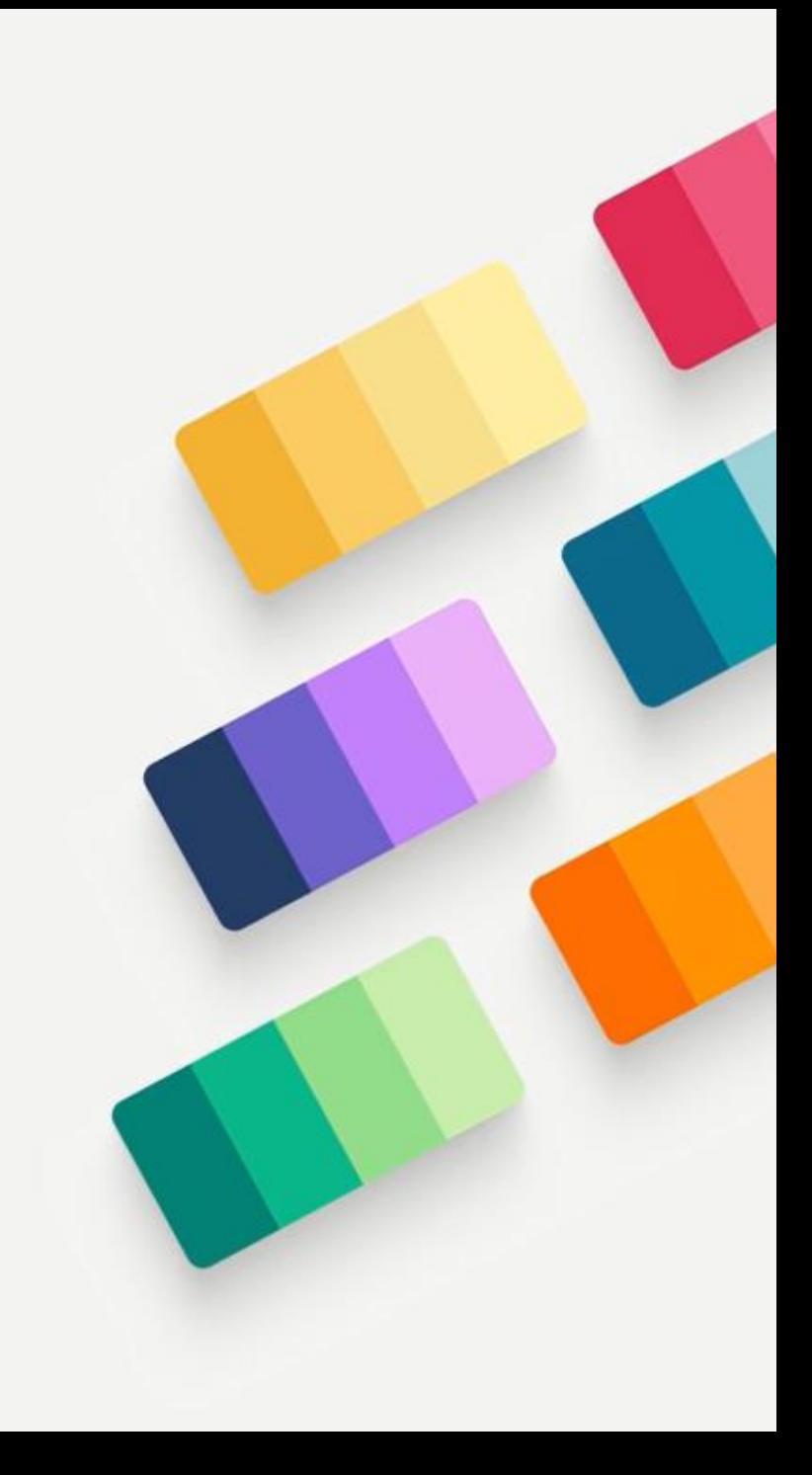

# How do we choose colors?

**We choose colors based on:** 

- **Color Psychology**
- **Color Harmonies**

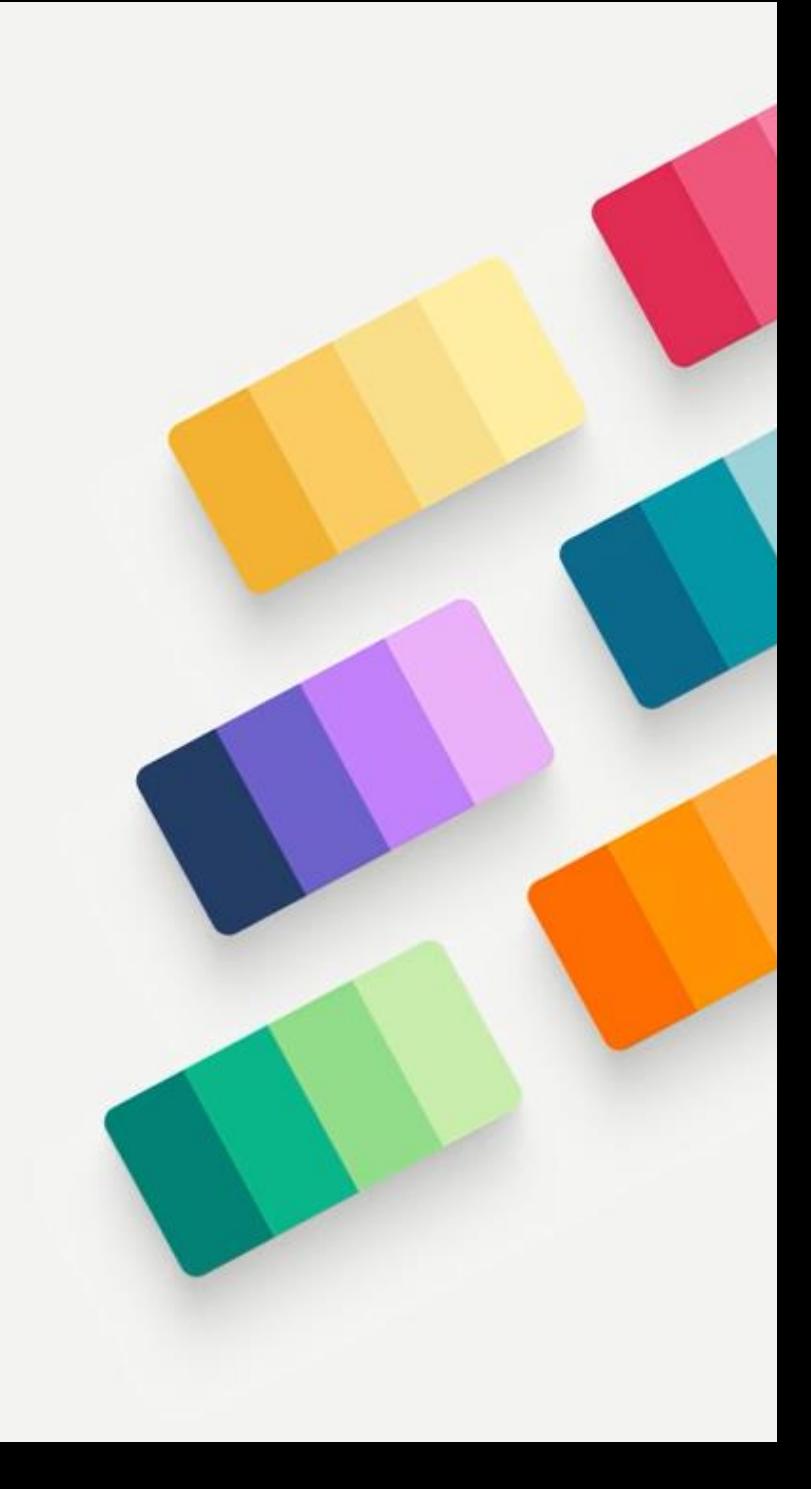

# What colors will we need?

- **Branding Colors**
- **Semantic Colors**
- **Gray Colors**
- **Black**

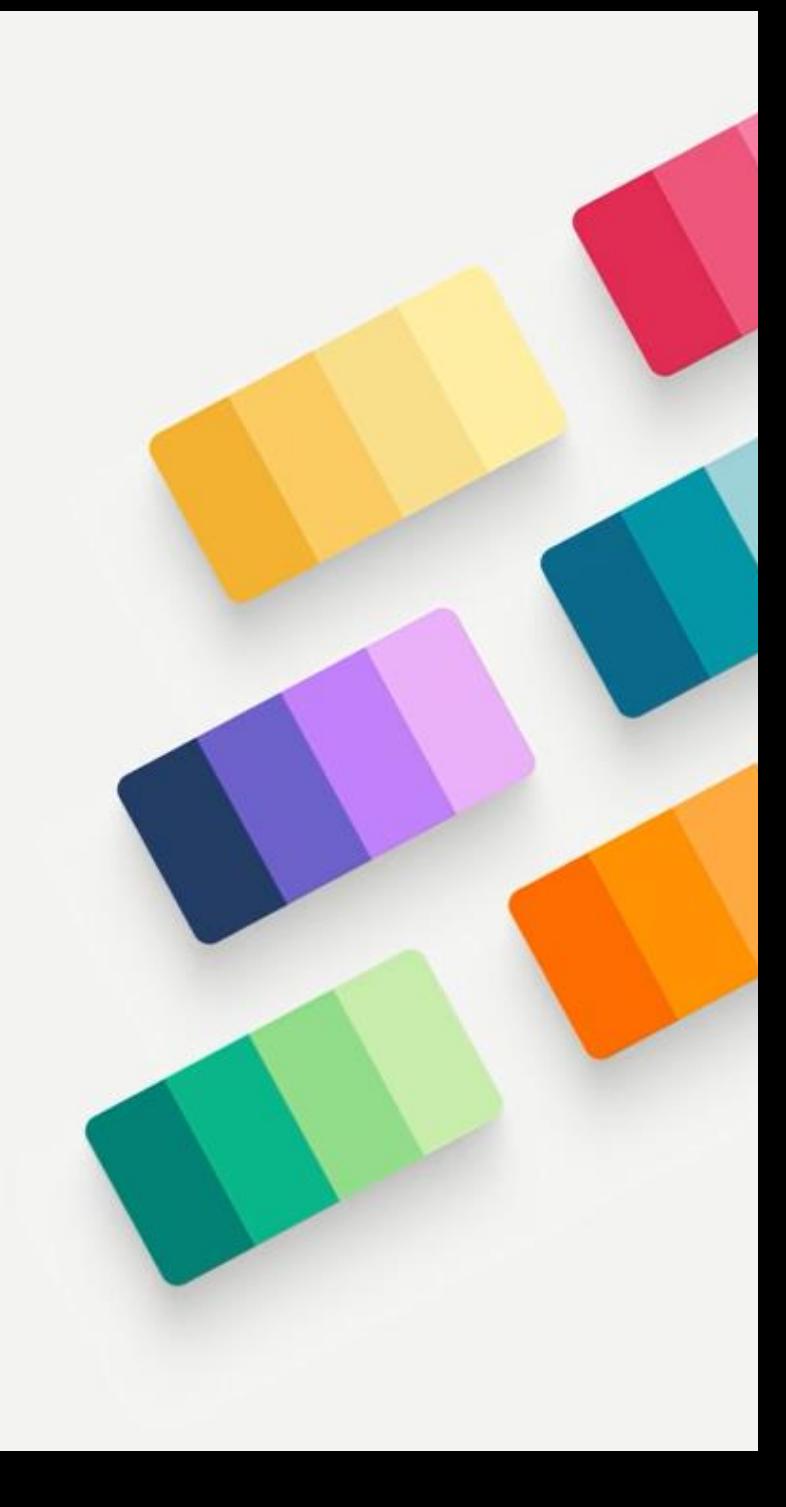

# Branding Colors

- **Primary Color**
- **Secondary Color**
- **Create 3 shades and 3 tints for each**
- **Create color style in Figma**

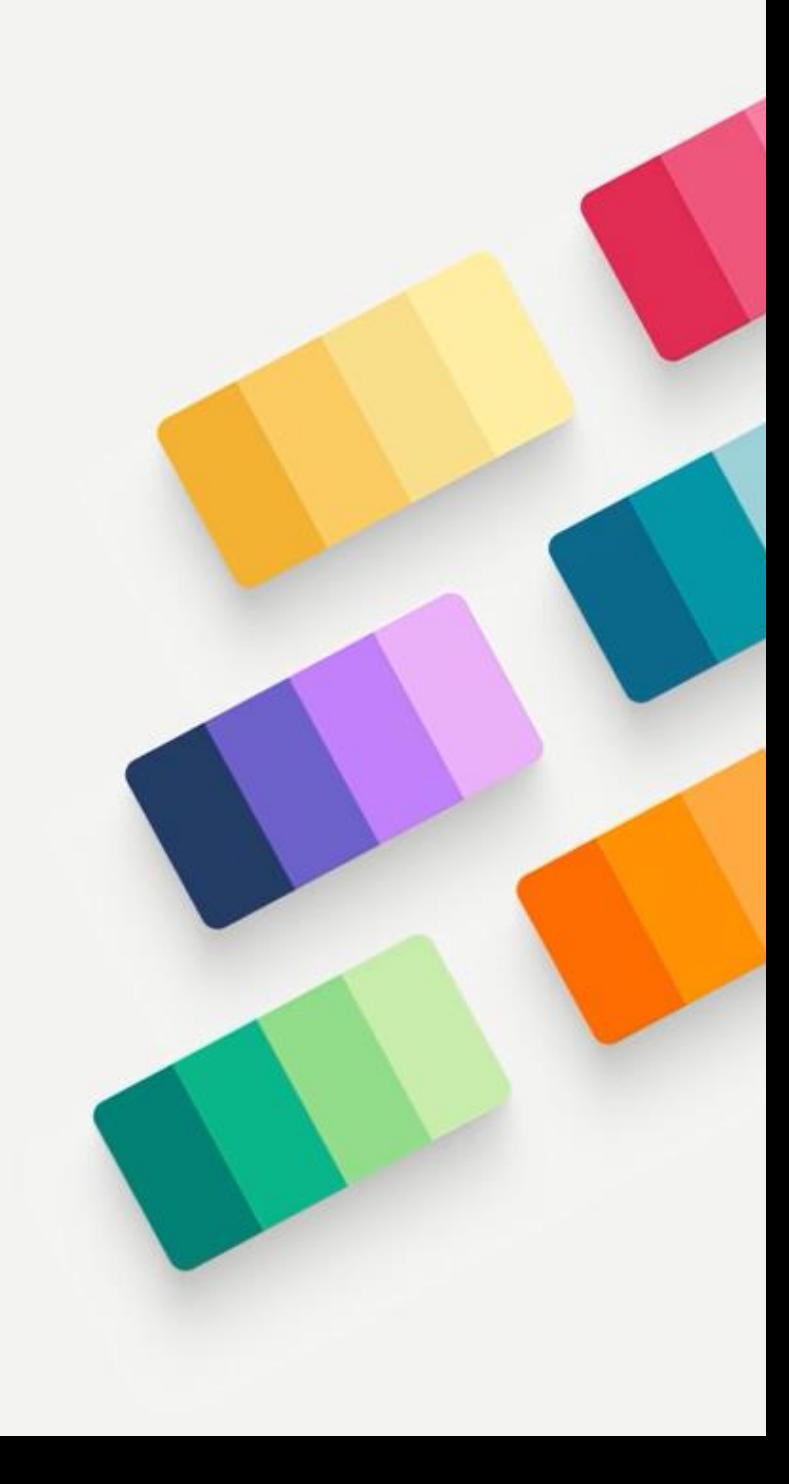

## Semantic Colors

- **Red** for error
- **Orange or Yellow** for warning
- **Green** for success
- **Blue** for information or instruction

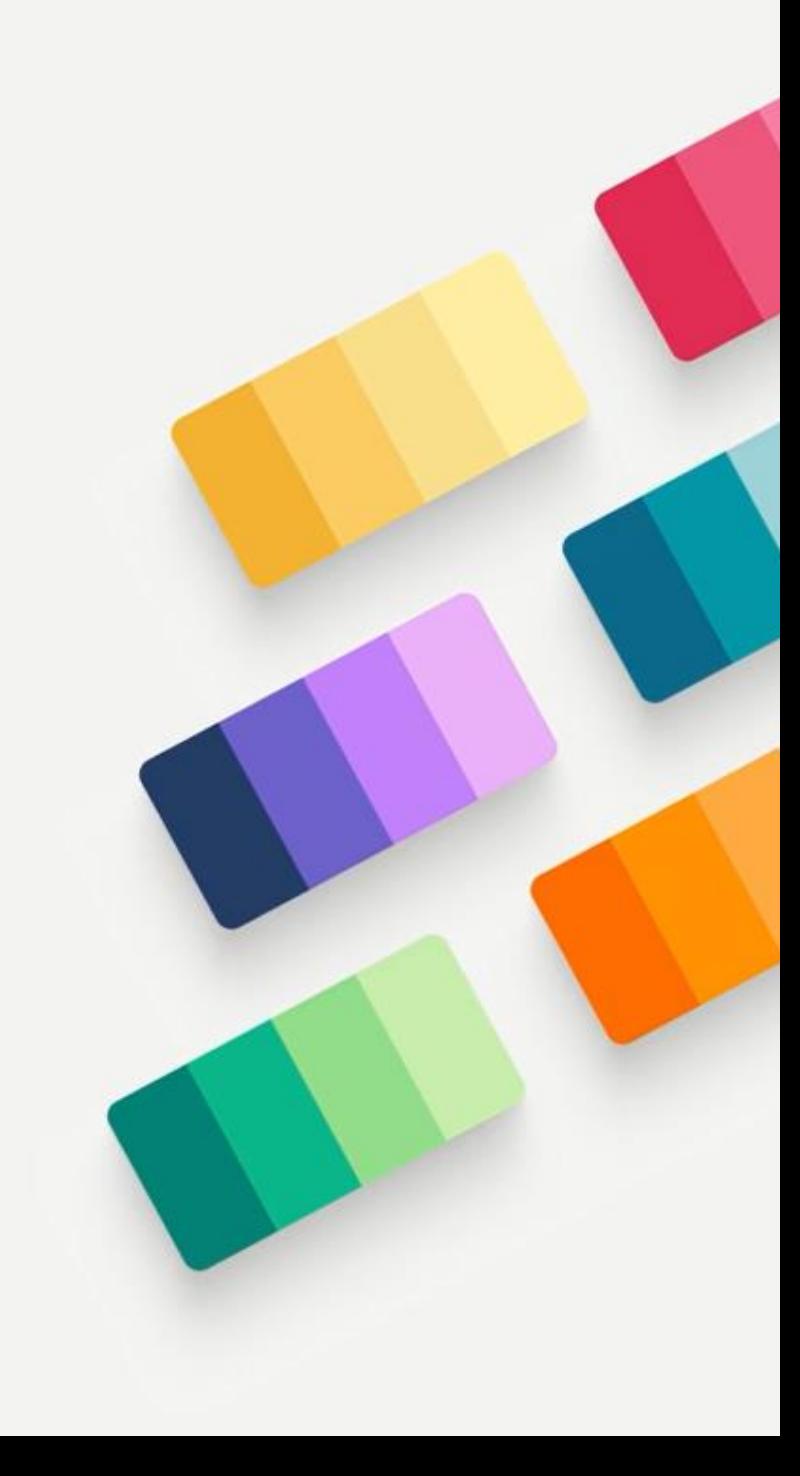